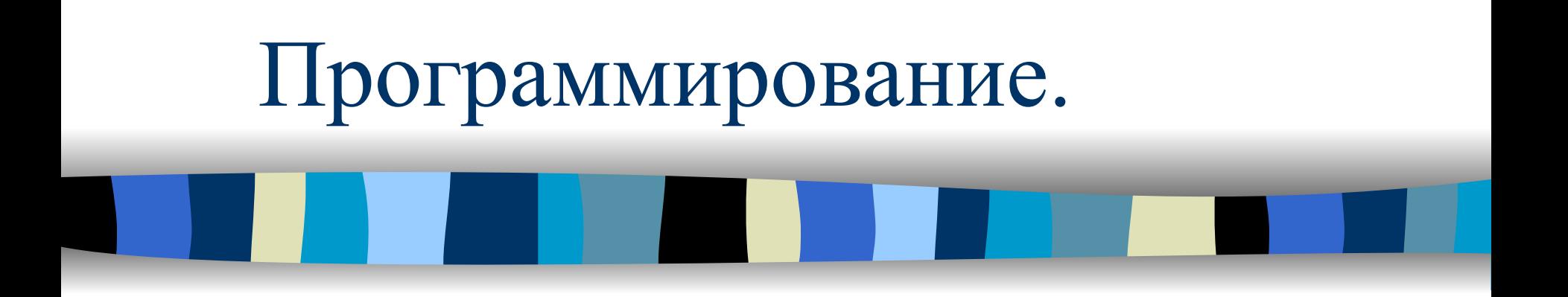

9 класс

Программирование Разработка программ управления компьютером с целью решения различных задач

Программисты – Пользователи

#### Системные

Системное обеспечение: ОС, утилиты

#### Прикладные

Редакторы, табличные процессоры, игры, обучающие программы

Универсальные

Паскаль, Бейсик, СИ, Фортран

Язык программирования Фиксированная система обозначений для описания алгоритмов и структур данных

Ориентированные

HTML

# Арифметические выражения на языке QB записываются по определенным правилам:

- Арифметическое выражение записывается в одну строку; ■ Используются специальные знаки арифметических операций и соблюдается следующий порядок действий:
	- Скобки
	- Возведение в степень  $\wedge$  (2<sup>3</sup> $\rightarrow$ 2<sup>^</sup>3)
	- Деление / и умножение  $*$  (2:3  $\rightarrow$  2/3)
	- Сложение
	- Вычитание -

- Десятичные дроби записываются с помощью десятичной точки  $(1,5 \rightarrow 1.5 \text{ или } 0,03 \rightarrow 03);$
- Нельзя опускать знак умножения (6ab→6\*a\*b);
- Число открытых скобок должно быть равно числу закрытых скобок.

 $\frac{10,6-2}{4+5,37} \cdot 3,41^{2} \rightarrow (10.6-2)/(4+5.37)$  \* 3.41^2

Арифметическая запись Запись на языке qBasic

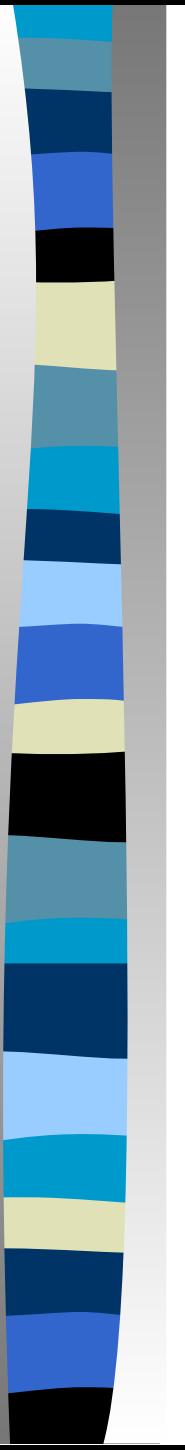

# Оператор PRINT

- Оператор **PRINT (?)** позволяет:
	- **1. Выводить текстовую информацию, заключенную в кавычки, на экран монитора;**

Например: ? "Привет"

- **2. Вычислять значения арифметических выражений;** Например: ? 5\*4-5.6^2
- **3. Выводить значения переменных на экран монитора.** Например: DAY\$="понедельник" ? DAY\$ Вместо слова PRINT можно набирать знак ?.
	- PRINT в переводе означает печатать.
- **■ END** окончание программы.

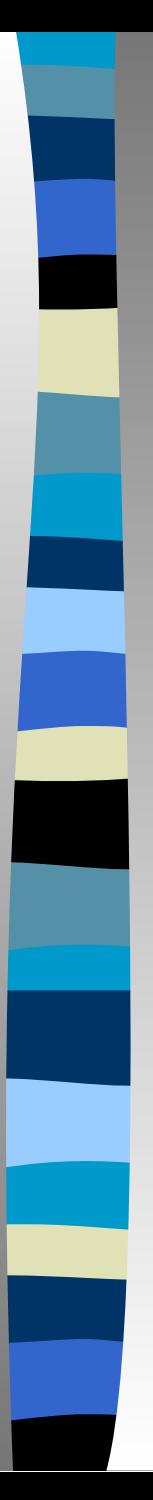

#### Решение задач

Вычислить значения выражения (a+b)(2a+1)(b-1)  $\mathcal{L}_{\mathcal{A}}$ Для a=12, b=7 и a=-31, b=8.

Программа.  $A=12$  $B=7$ PRINT (A+B)\*(2\*A+1)\*(B-1)  $A = -31$  $B=8$ PRINT (A+B)\*(2\*A+1)\*(B-1) **END** 

Переменная – это область памяти компьютера, где хранится некоторое значение

- Основные характеристики переменной:
	- Имя;
	- Значение;
	- Тип (числовая, строковая)

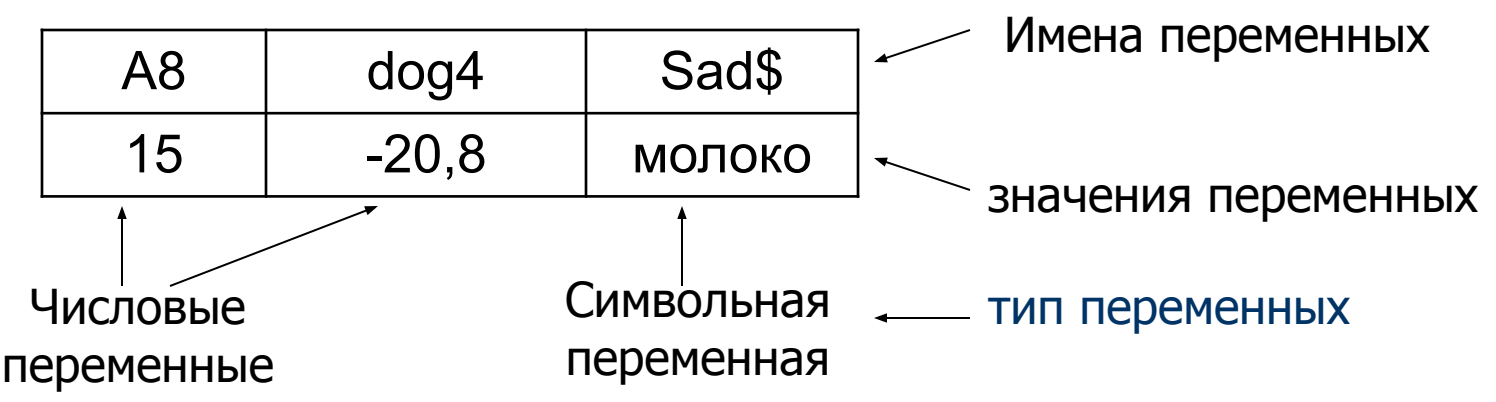

- Каждая переменная имеет свое имя:
	- Имя переменной записывается с помощью латинских букв или букв и цифр;
	- В имени переменной может быть до 40 символов. Например: F, A5, SCHOOL8, SCHOOL8\$, BC6A7\$

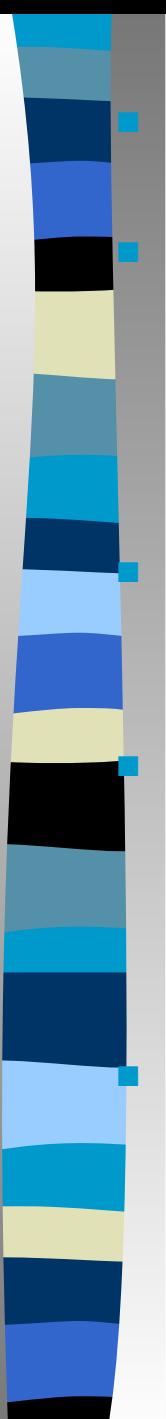

*■ Числовая переменная* – это переменная, в которой хранится число.

#### *■ Строковая (символьная)*

 *переменная* – это переменная, в которой хранится слово или фраза. В конце имени строковой переменной ставится *знак доллара \$. Значение* символьной переменной записывается *в кавычках.*

Операция передачи новых данных в переменную называется присваиванием и обозначается знаком =.

Содержимое хранится в переменной до тех пор, пока в эту переменную не будет занесено новое значение

– Например:

А=10 – числовой переменной А присваивается значение, равное 10 B\$=«МАМА» - символьной переменной В\$ присваивается значение «МАМА» При выполнении программы:

- *– Имя* переменной *не изменяется*;
- *– Значение* переменной *может изменяться* несколько раз;
- Если *значение* переменной *не задано*, то оно считается *равным нулю*.

# Оператор INPUT

**■ Оператор INPUT вводит значения переменной с клавиатуры в память компьютера.**

#### **INPUT "подсказка"; имя переменной**

INPUT в переводе с английского языка означает вставлять, вводить.

- При встрече с оператором INPUT программа приостанавливает свое действие; на экране появляется знак вопроса ?, после которого необходимо набрать на клавиатуре значение переменной, входящей в состав оператора INPUT , нажать клавишу Enter.
- Оператор **INPUT** можно использовать для присваивания значений как числовым, так и строковым переменным.

```
Например: INPUT S
INPUT "S="; S
INPUT "введи значение S="; S
```
Оператор **CLS очищает экран монитора**

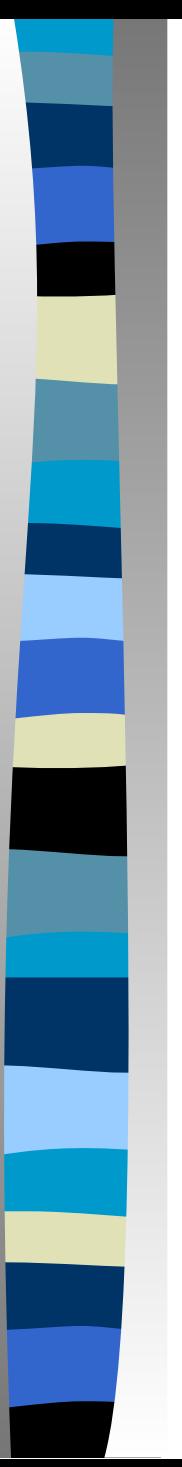

Разветвляющийся алгоритм

# Условный оператор IF…THEN…ELSE

**■ IF условие THEN ветвь да ELSE ветвь нет**

если тогда иначе

- Если *условие верно*, то выполняется *оператор* или группа операторов, записанная после *слова THEN*;
- Если *условие неверно*, то выполняется *оператор* или группа операторов, записанная после *слова ELSE*, затем компьютер приступает к выполнению следующей строки программы;
- Если слово *ELSE отсутствует*, то выполняется *переход к следующей строке* программы.

Например:

IF  $x>0$  THEN  $y = x^2 + 2$  ELSE  $y = x -6$ 

Условие записывается в виде строки отношений:

- $A > B 6$ ольше
- $\cdot$  C<30 меньше
- $A$="cat" pa$
- $X \leq 135 \text{неравно}$
- Y>=Z больше или равно
- S<=F меньше или равно
- Сложное условие записывается с помощью логических слов  $OR$  (или) и  $AND$  (и)

Например:

C>1 AND C<7 - значение переменной С находится в интервале от 1 до 7.

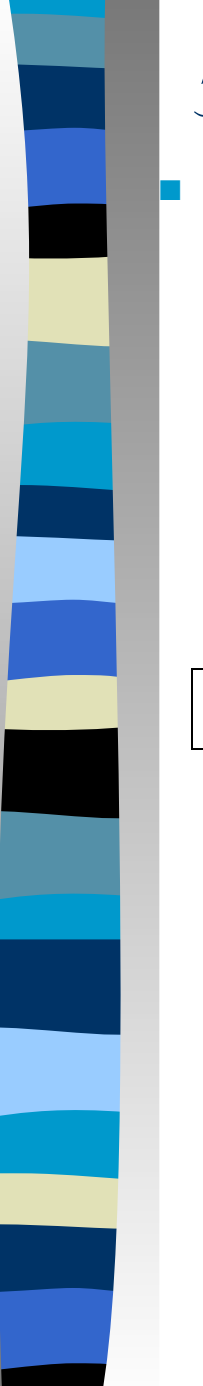

### Задача

Составь программу по заданной блок-схеме

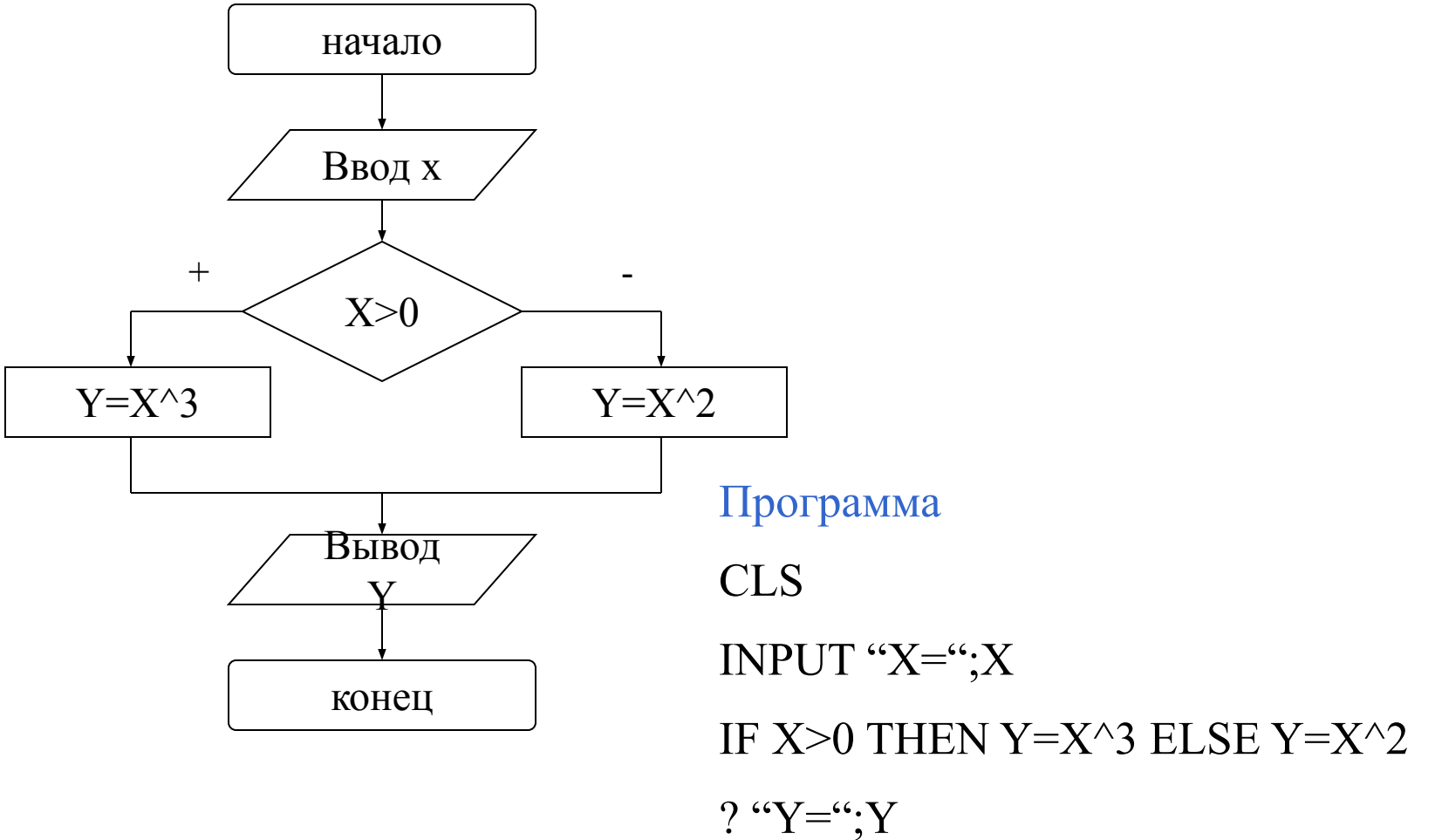

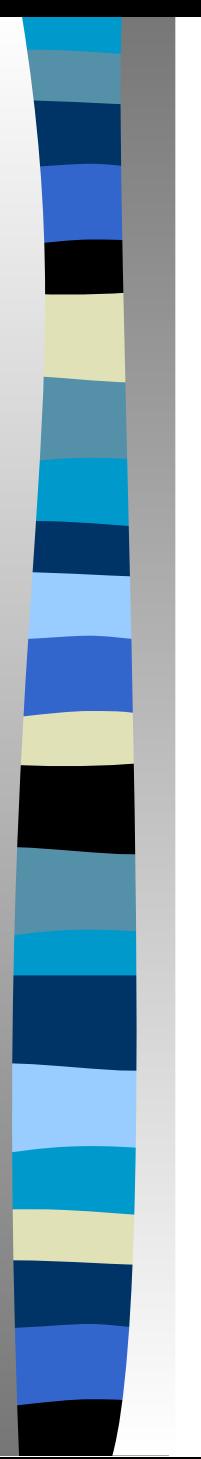

# Домашнее задание

• Составь блок-схему и программу вычисления  $y=a^3+1$ , если  $a<3$ , и  $y=a+3$  в противном случае.

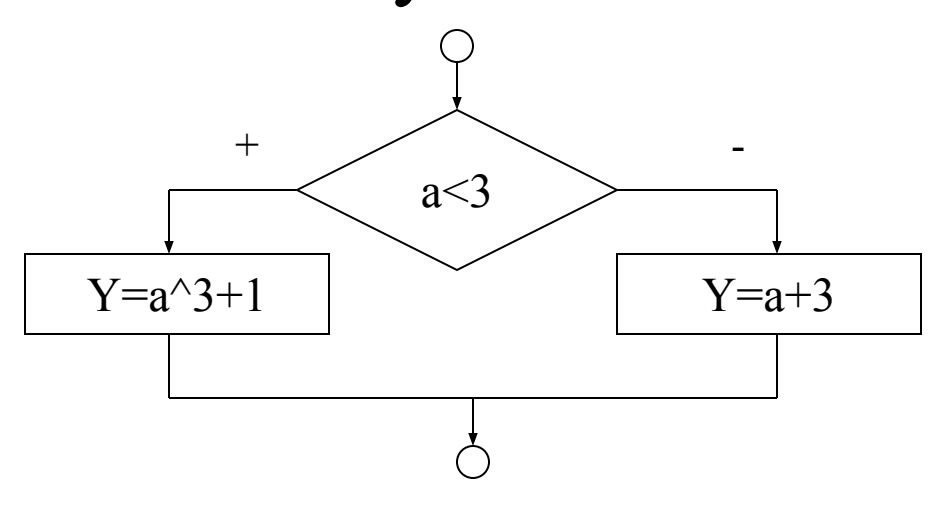

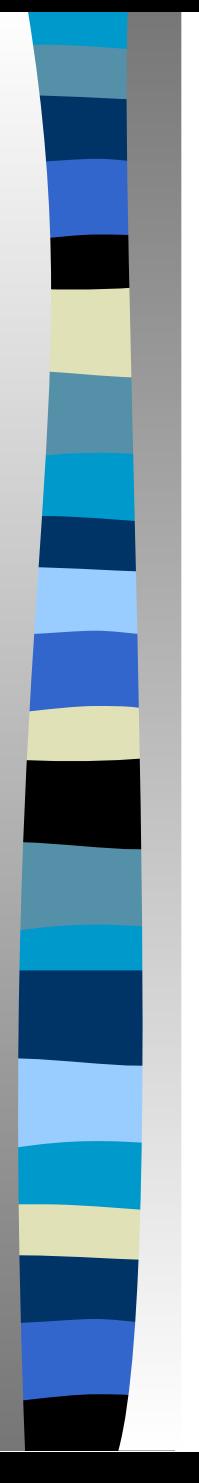

## Циклический алгоритм

Оператор цикла FOR... NEXT

## **FOR ... NEXT - оператор цикла**

ДЛЯ следующий

FOR  $x = x_{\mu}$  TO  $x_{\kappa}$  STEP h тело цикла NEXT x

Шаг может быть целой или дробной, положительной или отрицательной величиной.

Если шаг не указан, то он считается равным единице.

# *Решение задач по теме «Циклический алгоритм»*

1. Напечатать на экране монитора 20 раз слово *Привет*. программа:

CLS. FOR X=1 TO 20 STEP 1 ? "Привет" Next X

- 2. Составить программу для выводы на экран чисел от 1 до 10.
- 3. Вывести на экран все четные числа от 0 до 10.
- 4. Вывести на экран все числа, кратные 5, в диапазоне от 0 до 100.
- 5. Вывести на экран числа 600, 700, …, 1200.
- 6. Вывести на экран числа 1200, 1100, …, 600.
- 7. Вывести на экран 10 строчек «\*\*\*\*\*\*\*\*\*\*».

*Если начальное значение переменной больше ее конечного значения, то шаг цикла должен быть отрицательным.*

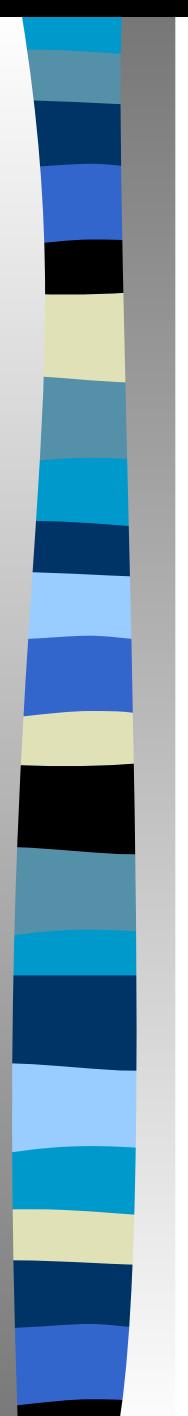

### *Решение задач*

2. CLS FOR X=1 TO 10 ? X Next X 3. FOR X=2 TO 10 STEP 2 ? X Next X 4. FOR X=5 TO 100 STEP 5 ? X Next X

5. FOR X=600 TO 1200 STEP 100 ? X Next X 6. FOR X=1200 TO 600 STEP -100 ? X Next X 7. FOR X=1 TO 10  $2$  "\*\*\*\*\*\*\*\*\*\*\*" Next X